## Druckmarken und Beschnittzugabe einstellen – aber richtig

## Sinn der Beschnittzugabe

Schnelle Lösung

Wozu benötige ich eine Beschnittzugabe und wie stelle ich sie ein?

Ausführliche Lösung

Für hochwertige Druckergebnisse im Offsetdruck und anderen professionellen Druckverfahren sollten Sie Ihre Dokumente mit Druckmarken und gegebenenfalls mit einer Beschnittzugabe versehen. InDesign erleichtert Ihnen diese Aufgabe, indem diese (im fertigen Druckerzeugnis unsichtbaren) Elemente automatisch hinzugefügt werden können.

## Was ist eine Beschnittzugabe?

Mit der häufigste Fehler bei der Ausgabe von Dokumenten für den professionellen Druck ist die fehlende Beschnittzugabe.

Immer wenn sich in Ihrem InDesign-Dokument ein Bild, eine Farbfläche oder ein anderes Seitenelement bis zu den Papierkanten erstreckt, ist eine Beschnittzugabe notwendig.

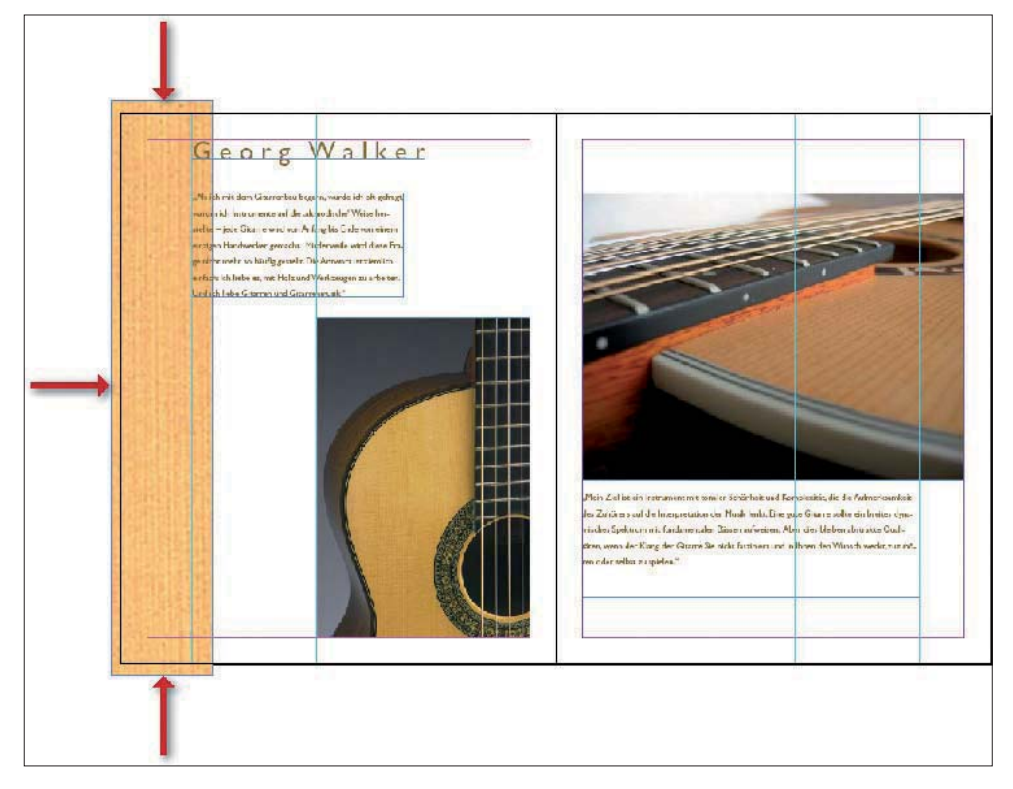

Abb. 1 Angeschnittene Objekte lassen Sie beim Layouten ein wenig über den Rand hinausstehen – gedruckt werden diese Bereiche aber nur, wenn eine Beschnittzugabe definiert ist.

Häufigster Ausgabefehler